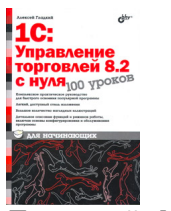

**Гладкий А. А.**

**1С:Управление торговлей 8.2 с нуля. 100 уроков для начинающих. – СПб.: БХВ-Петербург, 2011. – 448 с: ил.**

**ISBN 978-5-9775-0638-0**

Книга предоставляет полное описание приемов и методов работы с программой "1С:Управление торговлей 8.2". Показано, как автоматизировать учет всех хозяйственных операций торгового предприятия, а также автоматизировать процессы организационного характера (маркетинг, выбор ценовой стратегии и др.). Описано, как вводить исходные данные, заполнять справочники и каталоги, работать с первичными документами, формировать разнообразные отчеты, выводить данные на печать, настраивать программу и использовать ее сервисные функции. Каждый урок содержит подробное описание рассматриваемой темы с детальным разбором и иллюстрированием всех этапов. Особое внимание уделено вопросам конфигурирования программы, подготовки ее к работе, а также часто используемым сервисным функциям.